## **PageSpeed Insights**

#### **Mobile**

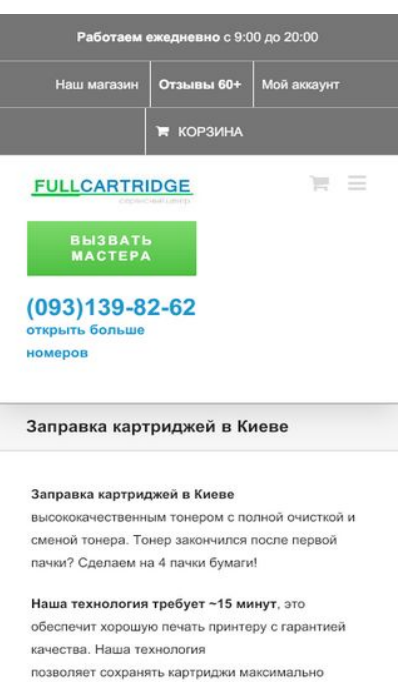

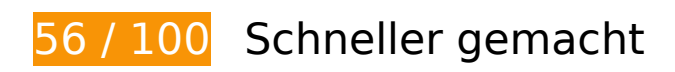

# *Behebung erforderlich:*

#### **Browser-Caching nutzen**

Das Festlegen eines Ablaufdatums oder eines Höchstalters in den HTTP-Headern für statische Ressourcen weist den Browser an, zuvor heruntergeladene Ressourcen über die lokale Festplatte anstatt über das Netzwerk zu laden.

[Nutze Browser-Caching](http://www.review.netguides.eu/redirect.php?url=https%3A%2F%2Fdevelopers.google.com%2Fspeed%2Fdocs%2Finsights%2FLeverageBrowserCaching) für die folgenden cachefähigen Ressourcen:

- https://fullcartridge.com.ua/wp-content/comment-image/947-tn.jpg (Ablaufdatum nicht festgelegt)
- https://fullcartridge.com.ua/wp-content/plugins/contact-form-7/images/ajax-loader.gif (Ablaufdatum nicht festgelegt)
- https://fullcartridge.com.ua/wp-content/plugins/wppostratings/images/stars\_crystal/rating\_over.gif (Ablaufdatum nicht festgelegt)
- https://fullcartridge.com.ua/wp-content/uploads/2014/10/Remont-printerov1.png (Ablaufdatum nicht festgelegt)

- https://fullcartridge.com.ua/wp-content/uploads/2014/10/diagnostika-printerov.png (Ablaufdatum nicht festgelegt)
- https://fullcartridge.com.ua/wp-content/uploads/2014/10/proshivka-printerov.png (Ablaufdatum nicht festgelegt)
- https://fullcartridge.com.ua/wp-content/uploads/2014/10/remont-kartridgey.png (Ablaufdatum nicht festgelegt)
- https://fullcartridge.com.ua/wp-content/uploads/2014/10/vosstanovlenie-kartridgey.png (Ablaufdatum nicht festgelegt)
- https://fullcartridge.com.ua/wp-content/uploads/2014/10/zapravka-kartridgey1.png (Ablaufdatum nicht festgelegt)
- https://fullcartridge.com.ua/wp-content/uploads/2015/12/oplata1.jpg (Ablaufdatum nicht festgelegt)
- https://secure.gravatar.com/avatar/4f546d8aeeb4c29a197f404016c1c605?s=108&d=mm&r =g (5 Minuten)
- https://www.google.com/maps/vt?pb=!1m4!1m3!1i14!2i9579!3i5518!1m4!1m3!1i14!2i9579 !3i5519!1m4!1m3!1i14!2i9580!3i5518!1m4!1m3!1i14!2i9580!3i5519!2m3!1e0!2sm!3i4962 07266!2m36!1e2!2sspotlight!5i1!8m32!1m8!12m7!10b0!12splaceholder!19m3!1b0!2zNSw 2LDI0LDQ1LDc1LDkz!3s0x0%3A0xc927200edf0d1146!20e1!2m6!1s0x40d4d247172a8927% 3A0xc927200edf0d1146!2zRnVsbGNhcnRyaWRnZSAtINCg0LXQvNC-0L3RgiDQv9GA0LjQvdG C0LXRgNC-0LIsINC30LDQv9GA0LDQstC60LAg0LrQsNGA0YLRgNC40LTQttC10Lkg0LvQsNC30 LXRgNC90YvRhSDQv9GA0LjQvdGC0LXRgNC-0LIsINC\_0YDQvtGI0LjQstC60LAg0L\_RgNC40L3R gtC10YDQvtCyLg!4m2!3d50.5283226!4d30.5050281!5e0!11e11!13m12!2sa!14b1!18m5!5b 0!6b0!9b1!12b1!16b0!22m3!6e2!7e3!8e2!19u14!19u29!3m12!2sde!3sUA!5e289!12m4!1e6 8!2m2!1sset!2sRoadmap!12m3!1e37!2m1!1ssmartmaps!4e3!12m1!5b1&client=googlemaps-embed&token=32569 (5 Minuten)
- https://www.google.com/maps/vt?pb=!1m5!1m4!1i14!2i9579!3i5518!4i256!2m3!1e0!2sm!3 i496207254!2m36!1e2!2sspotlight!5i1!8m32!1m8!12m7!10b0!12splaceholder!19m3!1b0!2 zNSw2LDI0LDQ1LDc1LDkz!3s0x0%3A0xc927200edf0d1146!20e1!2m6!1s0x40d4d247172a8 927%3A0xc927200edf0d1146!2zRnVsbGNhcnRyaWRnZSAtINCg0LXQvNC-0L3RgiDQv9GA0Lj QvdGC0LXRgNC-0LIsINC30LDQv9GA0LDQstC60LAg0LrQsNGA0YLRgNC40LTQttC10Lkg0LvQs NC30LXRgNC90YvRhSDQv9GA0LjQvdGC0LXRgNC-0LIsINC\_0YDQvtGI0LjQstC60LAg0L\_RgNC4 0L3RgtC10YDQvtCyLg!4m2!3d50.5283226!4d30.5050281!5e0!11e11!13m12!2sa!14b1!18m 5!5b0!6b0!9b1!12b1!16b0!22m3!6e2!7e3!8e2!19u14!19u29!3m12!2sde!3sUA!5e289!12m4 !1e68!2m2!1sset!2sRoadmap!12m3!1e37!2m1!1ssmartmaps!4e0!5m1!5f2&client=googlemaps-embed&token=86603 (5 Minuten)
- https://www.google.com/maps/vt?pb=!1m5!1m4!1i14!2i9579!3i5519!4i256!2m3!1e0!2sm!3 i496207254!2m36!1e2!2sspotlight!5i1!8m32!1m8!12m7!10b0!12splaceholder!19m3!1b0!2 zNSw2LDI0LDQ1LDc1LDkz!3s0x0%3A0xc927200edf0d1146!20e1!2m6!1s0x40d4d247172a8 927%3A0xc927200edf0d1146!2zRnVsbGNhcnRyaWRnZSAtINCg0LXQvNC-0L3RgiDQv9GA0Lj QvdGC0LXRgNC-0LIsINC30LDQv9GA0LDQstC60LAg0LrQsNGA0YLRgNC40LTQttC10Lkg0LvQs NC30LXRgNC90YvRhSDQv9GA0LjQvdGC0LXRgNC-0LIsINC\_0YDQvtGI0LjQstC60LAg0L\_RgNC4 0L3RgtC10YDQvtCyLg!4m2!3d50.5283226!4d30.5050281!5e0!11e11!13m12!2sa!14b1!18m 5!5b0!6b0!9b1!12b1!16b0!22m3!6e2!7e3!8e2!19u14!19u29!3m12!2sde!3sUA!5e289!12m4 !1e68!2m2!1sset!2sRoadmap!12m3!1e37!2m1!1ssmartmaps!4e0!5m1!5f2&client=googlemaps-embed&token=119691 (5 Minuten)

- https://www.google.com/maps/vt?pb=!1m5!1m4!1i14!2i9580!3i5518!4i256!2m3!1e0!2sm!3 i496207231!2m36!1e2!2sspotlight!5i1!8m32!1m8!12m7!10b0!12splaceholder!19m3!1b0!2 zNSw2LDI0LDQ1LDc1LDkz!3s0x0%3A0xc927200edf0d1146!20e1!2m6!1s0x40d4d247172a8 927%3A0xc927200edf0d1146!2zRnVsbGNhcnRyaWRnZSAtINCg0LXQvNC-0L3RgiDQv9GA0Lj QvdGC0LXRgNC-0LIsINC30LDQv9GA0LDQstC60LAg0LrQsNGA0YLRgNC40LTQttC10Lkg0LvQs NC30LXRgNC90YvRhSDQv9GA0LjQvdGC0LXRgNC-0LlsINC 0YDQvtGI0LjQstC60LAg0L RgNC4 0L3RgtC10YDQvtCyLg!4m2!3d50.5283226!4d30.5050281!5e0!11e11!13m12!2sa!14b1!18m 5!5b0!6b0!9b1!12b1!16b0!22m3!6e2!7e3!8e2!19u14!19u29!3m12!2sde!3sUA!5e289!12m4 !1e68!2m2!1sset!2sRoadmap!12m3!1e37!2m1!1ssmartmaps!4e0!5m1!5f2&client=googlemaps-embed&token=84777 (5 Minuten)
	- https://www.google.com/maps/vt?pb=!1m5!1m4!1i14!2i9580!3i5519!4i256!2m3!1e0!2sm!3 i496207231!2m36!1e2!2sspotlight!5i1!8m32!1m8!12m7!10b0!12splaceholder!19m3!1b0!2 zNSw2LDI0LDO1LDc1LDkz!3s0x0%3A0xc927200edf0d1146!20e1!2m6!1s0x40d4d247172a8 927%3A0xc927200edf0d1146!2zRnVsbGNhcnRyaWRnZSAtINCg0LXQvNC-0L3RgiDQv9GA0Lj OvdGC0LXRgNC-0LIsINC30LDQv9GA0LDQstC60LAg0LrQsNGA0YLRgNC40LTQttC10Lkg0LvQs NC30LXRgNC90YvRhSDQv9GA0LjQvdGC0LXRgNC-0LIsINC\_0YDQvtGI0LjQstC60LAg0L\_RgNC4 0L3RgtC10YDQvtCyLg!4m2!3d50.5283226!4d30.5050281!5e0!11e11!13m12!2sa!14b1!18m 5!5b0!6b0!9b1!12b1!16b0!22m3!6e2!7e3!8e2!19u14!19u29!3m12!2sde!3sUA!5e289!12m4 !1e68!2m2!1sset!2sRoadmap!12m3!1e37!2m1!1ssmartmaps!4e0!5m1!5f2&client=googlemaps-embed&token=117865 (5 Minuten)
	- https://www.googletagmanager.com/gtm.js?id=GTM-MD9FLNM (15 Minuten)
	- https://maps.googleapis.com/maps/api/js?client=google-maps-embed&paint origin=&librari es=geometry,search&v=3.exp&language=de&region=ua&callback=onApiLoad (30 Minuten)
	- https://mc.webvisor.org/metrika/advert.gif (60 Minuten)
	- https://www.googleadservices.com/pagead/conversion async.js (60 Minuten)
	- https://www.google-analytics.com/analytics.js (2 Stunden)

## Antwortzeit des Servers reduzieren

In unserem Test hat Ihr Server innerhalb von 2,6 Sekunden geantwortet.

Es gibt viele Faktoren, die die Antwortzeit deines Servers beeinträchtigen können. In unseren Empfehlungen erfährst du, wie du Serverzeiten überwachen und messen kannst.

JavaScript- und CSS-Ressourcen, die das Rendering blockieren, in Inhalten "above the fold" (ohne Scrollen sichtbar) beseitigen

Ihre Seite enthält 3 blockierende Skript-Ressourcen und 6 blockierende CSS-Ressourcen. Dies verursacht eine Verzögerung beim Rendern Ihrer Seite.

Keine der Seiteninhalte "above the fold" (ohne Scrollen sichtbar) konnten ohne Wartezeiten für das Laden der folgenden Ressourcen gerendert werden. Versuche, blockierende Ressourcen zu verschieben oder asynchron zu laden, oder lade kritische Bereiche dieser Ressourcen direkt inline im HTML.

[Entferne JavaScript, das das Rendering blockiert](http://www.review.netguides.eu/redirect.php?url=https%3A%2F%2Fdevelopers.google.com%2Fspeed%2Fdocs%2Finsights%2FBlockingJS):

- https://fullcartridge.com.ua/wpincludes/js/jquery/jquery.js,qver=1.12.4-wp.pagespeed.jm.gp20iU5FlU.js
- https://fullcartridge.com.ua/wp-includes/js/jquery/jquerymigrate.min.js,qver=1.4.1.pagespeed.jm.C2obERNcWh.js
- https://fullcartridge.com.ua/wp-content/plugins/wp-spamshield/js/jscripts.php

[Optimiere die CSS-Darstellung](http://www.review.netguides.eu/redirect.php?url=https%3A%2F%2Fdevelopers.google.com%2Fspeed%2Fdocs%2Finsights%2FOptimizeCSSDelivery) für die folgenden URLs:

- https://fullcartridge.com.ua/wp-content/plugins/woocommerce/packages/woocommerceblocks/build/style.css,qver=2.4.5.pagespeed.ce.MiME5AFo0H.css
- https://fullcartridge.com.ua/wp-content/plugins/contactform-7/includes/css/styles.css?ver=5.1.6
- https://fullcartridge.com.ua/wp-content/plugins/wp-postratings/css/A.postratingscss.css,qver=1.87.pagespeed.cf.M4c8KhRF3s.css
- https://fonts.googleapis.com/css?family=Antic+Slab%3A&ver=0dd190d74db6c87dc2b052cb 1e240a37
- https://fullcartridge.com.ua/wp-content/themes/Avada/style.css?ver=3.8.4
- https://fullcartridge.com.ua/wp-content/uploads/wp-less-cache/avadadynamic.css?ver=1576927703

# **Behebung empfohlen:**

#### **Komprimierung aktivieren**

Durch die Komprimierung der Ressourcen mit "gzip" oder "deflate" kann die Anzahl der über das Netzwerk gesendeten Bytes reduziert werden.

[Ermögliche die Komprimierung](http://www.review.netguides.eu/redirect.php?url=https%3A%2F%2Fdevelopers.google.com%2Fspeed%2Fdocs%2Finsights%2FEnableCompression) der folgenden Ressourcen, um die Übertragungsgröße um 2,9 KB (55 %) zu reduzieren.

- Durch die Komprimierung von https://fullcartridge.com.ua/wp-content/plugins/contactform-7/includes/css/styles.css?ver=5.1.6 könnten 996 Byte (60 %) eingespart werden.
- Durch die Komprimierung von https://fullcartridge.com.ua/wp-content/plugins/woocommerce /assets/js/frontend/woocommerce.min.js,qver=3.8.1.pagespeed.ce.YtdM2uIxPu.js könnten 853 Byte (57 %) eingespart werden.
- Durch die Komprimierung von https://fullcartridge.com.ua/wp-includes/js/wpembed.min.js,qver=0dd190d74db6c87dc2b052cb1e240a37.pagespeed.ce.BBM9N8\_Q8I.js könnten 659 Byte (48 %) eingespart werden.
- Durch die Komprimierung von https://fullcartridge.com.ua/?wcajax=get\_refreshed\_fragments könnten 418 Byte (58 %) eingespart werden.

## **CSS reduzieren**

Durch die Komprimierung des CSS-Codes können viele Datenbytes gespart und das Herunterladen und Parsen beschleunigt werden.

[Reduziere CSS](http://www.review.netguides.eu/redirect.php?url=https%3A%2F%2Fdevelopers.google.com%2Fspeed%2Fdocs%2Finsights%2FMinifyResources) für die folgenden Ressourcen, um ihre Größe um 195 Byte (12 %) zu verringern.

Durch die Reduzierung von https://fullcartridge.com.ua/wp-content/plugins/contactform-7/includes/css/styles.css?ver=5.1.6 könnten 195 Byte (12 %) eingespart werden.

## **Bilder optimieren**

Durch eine korrekte Formatierung und Komprimierung von Bildern können viele Datenbytes gespart werden.

[Optimiere die folgenden Bilder,](http://www.review.netguides.eu/redirect.php?url=https%3A%2F%2Fdevelopers.google.com%2Fspeed%2Fdocs%2Finsights%2FOptimizeImages) um ihre Größe um 1,6 KB (36 %) zu reduzieren.

- Durch die Komprimierung von https://secure.gravatar.com/avatar/4f546d8aeeb4c29a197f40 4016c1c605?s=108&d=mm&r=g könnten 554 Byte (33 %) eingespart werden.
- Durch die Komprimierung von https://fullcartridge.com.ua/wp-content/plugins/wppostratings/images/stars\_crystal/rating\_half.gif.pagespeed.ce.WIsXCU6A9s.gif könnten

391 Byte (39 %) eingespart werden.

- Durch die Komprimierung von https://fullcartridge.com.ua/wp-content/plugins/wppostratings/images/stars\_crystal/rating\_on.gif.pagespeed.ce.Hkg9Jao6LH.gif könnten 370 Byte (37 %) eingespart werden.
- Durch die Komprimierung von https://fullcartridge.com.ua/wp-content/plugins/wppostratings/images/stars\_crystal/rating\_over.gif könnten 365 Byte (37 %) eingespart werden.

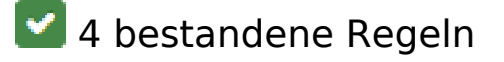

## **Landingpage-Weiterleitungen vermeiden**

Auf Ihrer Seite sind keine Weiterleitungen vorhanden. [Weitere Informationen zum Vermeiden von](http://www.review.netguides.eu/redirect.php?url=https%3A%2F%2Fdevelopers.google.com%2Fspeed%2Fdocs%2Finsights%2FAvoidRedirects) [Landingpage-Weiterleitungen](http://www.review.netguides.eu/redirect.php?url=https%3A%2F%2Fdevelopers.google.com%2Fspeed%2Fdocs%2Finsights%2FAvoidRedirects)

#### **HTML reduzieren**

Ihre HTML-Ressource wurde reduziert. [Weitere Informationen zum Reduzieren von HTML-](http://www.review.netguides.eu/redirect.php?url=https%3A%2F%2Fdevelopers.google.com%2Fspeed%2Fdocs%2Finsights%2FMinifyResources)**[Ressourcen](http://www.review.netguides.eu/redirect.php?url=https%3A%2F%2Fdevelopers.google.com%2Fspeed%2Fdocs%2Finsights%2FMinifyResources)** 

## **JavaScript reduzieren**

Ihre JavaScript-Ressource wurde reduziert. [Weitere Informationen zum Reduzieren von JavaScript-](http://www.review.netguides.eu/redirect.php?url=https%3A%2F%2Fdevelopers.google.com%2Fspeed%2Fdocs%2Finsights%2FMinifyResources)**[Ressourcen](http://www.review.netguides.eu/redirect.php?url=https%3A%2F%2Fdevelopers.google.com%2Fspeed%2Fdocs%2Finsights%2FMinifyResources)** 

## **Sichtbare Inhalte priorisieren**

Die Inhalte "above the fold" (ohne Scrollen sichtbar) wurden ordnungsgemäß priorisiert. [Weitere](http://www.review.netguides.eu/redirect.php?url=https%3A%2F%2Fdevelopers.google.com%2Fspeed%2Fdocs%2Finsights%2FPrioritizeVisibleContent) [Informationen zum Priorisieren sichtbarer Inhalte](http://www.review.netguides.eu/redirect.php?url=https%3A%2F%2Fdevelopers.google.com%2Fspeed%2Fdocs%2Finsights%2FPrioritizeVisibleContent)

**99 / 100** Nutzererfahrung

**Behebung empfohlen:** 

## **Optimale Größe von Links oder Schaltflächen auf Mobilgeräten einhalten**

Einige der Links oder Schaltflächen auf deiner Webseite sind möglicherweise so klein, dass ein Nutzer sie auf einem Touchscreen nicht bequem antippen kann. Wir empfehlen, [diese Links oder](http://www.review.netguides.eu/redirect.php?url=https%3A%2F%2Fdevelopers.google.com%2Fspeed%2Fdocs%2Finsights%2FSizeTapTargetsAppropriately) [Schaltflächen zu vergrößern](http://www.review.netguides.eu/redirect.php?url=https%3A%2F%2Fdevelopers.google.com%2Fspeed%2Fdocs%2Finsights%2FSizeTapTargetsAppropriately), um eine bessere Nutzererfahrung zu bieten.

Die folgenden Links und Schaltflächen sind nahe an anderen und benötigen möglicherweise zusätzlichen Abstand.

- Die Schaltfläche oder der Link <a href="tel:+380931398262">(093)139-82-62</a> liegt nahe an 1 anderen (final).
- Die Schaltfläche oder der Link <a href="tel:+380931398262">(093)139-82-62</a> liegt nahe an 1 anderen (final).
- Die Schaltfläche oder der Link <a href="kontakty-2/">Больше телефонов</a> liegt nahe an 1 anderen.

# **4 bestandene Regeln**

## **Plug-ins vermeiden**

Deine Seite verwendet anscheinend keine Plug-ins. Plug-ins können die Nutzung von Inhalten auf vielen Plattformen verhindern. Erhalte weitere Informationen über die Wichtigkeit, [Plug-ins zu](http://www.review.netguides.eu/redirect.php?url=https%3A%2F%2Fdevelopers.google.com%2Fspeed%2Fdocs%2Finsights%2FAvoidPlugins) [vermeiden](http://www.review.netguides.eu/redirect.php?url=https%3A%2F%2Fdevelopers.google.com%2Fspeed%2Fdocs%2Finsights%2FAvoidPlugins).

## **Darstellungsbereich konfigurieren**

Deine Seite spezifiziert ein Darstellungsfeld, das der Größe des Gerätes angepasst ist. Dies ermöglicht eine korrekte Darstellung auf allen Geräten. Weitere Informationen zur [Konfiguration von](http://www.review.netguides.eu/redirect.php?url=https%3A%2F%2Fdevelopers.google.com%2Fspeed%2Fdocs%2Finsights%2FConfigureViewport) [Darstellungsfeldern](http://www.review.netguides.eu/redirect.php?url=https%3A%2F%2Fdevelopers.google.com%2Fspeed%2Fdocs%2Finsights%2FConfigureViewport).

## **Anpassung von Inhalten auf einen Darstellungsbereich**

Die Inhalte deiner Seite passen in den Darstellungsbereich. Erhalte weitere Informationen über die

[Größenanpassung von Inhalten zum Darstellungsbereich.](http://www.review.netguides.eu/redirect.php?url=https%3A%2F%2Fdevelopers.google.com%2Fspeed%2Fdocs%2Finsights%2FSizeContentToViewport)

## **Lesbare Schriftgrößen verwenden**

Der Text auf Ihrer Seite ist lesbar. Weitere Informationen zur [Verwendung lesbarer Schriftgrößen](http://www.review.netguides.eu/redirect.php?url=https%3A%2F%2Fdevelopers.google.com%2Fspeed%2Fdocs%2Finsights%2FUseLegibleFontSizes).

#### **Desktop**

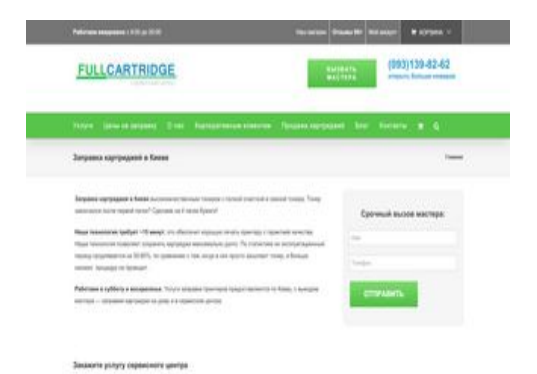

**76 / 100** Schneller gemacht

**B** Behebung erforderlich:

**Antwortzeit des Servers reduzieren**

In unserem Test hat Ihr Server innerhalb von 1,5 Sekunden geantwortet.

Es gibt viele Faktoren, die die Antwortzeit deines Servers beeinträchtigen können. In *[unseren](http://www.review.netguides.eu/redirect.php?url=https%3A%2F%2Fdevelopers.google.com%2Fspeed%2Fdocs%2Finsights%2FServer)* [Empfehlungen](http://www.review.netguides.eu/redirect.php?url=https%3A%2F%2Fdevelopers.google.com%2Fspeed%2Fdocs%2Finsights%2FServer) erfährst du, wie du Serverzeiten überwachen und messen kannst.

 **Behebung empfohlen:** 

**Komprimierung aktivieren**

Durch die Komprimierung der Ressourcen mit "gzip" oder "deflate" kann die Anzahl der über das Netzwerk gesendeten Bytes reduziert werden.

[Ermögliche die Komprimierung](http://www.review.netguides.eu/redirect.php?url=https%3A%2F%2Fdevelopers.google.com%2Fspeed%2Fdocs%2Finsights%2FEnableCompression) der folgenden Ressourcen, um die Übertragungsgröße um 1,9 KB (53 %) zu reduzieren.

- Durch die Komprimierung von https://fullcartridge.com.ua/wp-content/plugins/woocommerce /assets/js/frontend/woocommerce.min.js,qver=3.8.1.pagespeed.ce.YtdM2uIxPu.js könnten 853 Byte (57 %) eingespart werden.
- Durch die Komprimierung von https://fullcartridge.com.ua/wp-includes/js/wpembed.min.js,qver=0dd190d74db6c87dc2b052cb1e240a37.pagespeed.ce.BBM9N8\_Q8I.js könnten 659 Byte (48 %) eingespart werden.
- Durch die Komprimierung von https://fullcartridge.com.ua/?wcajax=get\_refreshed\_fragments könnten 418 Byte (58 %) eingespart werden.

### **Browser-Caching nutzen**

Das Festlegen eines Ablaufdatums oder eines Höchstalters in den HTTP-Headern für statische Ressourcen weist den Browser an, zuvor heruntergeladene Ressourcen über die lokale Festplatte anstatt über das Netzwerk zu laden.

[Nutze Browser-Caching](http://www.review.netguides.eu/redirect.php?url=https%3A%2F%2Fdevelopers.google.com%2Fspeed%2Fdocs%2Finsights%2FLeverageBrowserCaching) für die folgenden cachefähigen Ressourcen:

- https://fullcartridge.com.ua/wp-content/plugins/wppostratings/images/stars\_crystal/rating\_over.gif (Ablaufdatum nicht festgelegt)
- https://www.google.com/maps/vt?pb=!1m4!1m3!1i14!2i9578!3i5518!1m4!1m3!1i14!2i9578 !3i5519!1m4!1m3!1i14!2i9579!3i5518!1m4!1m3!1i14!2i9579!3i5519!1m4!1m3!1i14!2i9580 !3i5518!1m4!1m3!1i14!2i9580!3i5519!1m4!1m3!1i14!2i9581!3i5518!1m4!1m3!1i14!2i9581 !3i5519!1m4!1m3!1i14!2i9582!3i5518!1m4!1m3!1i14!2i9582!3i5519!2m3!1e0!2sm!3i4962 07266!2m36!1e2!2sspotlight!5i1!8m32!1m8!12m7!10b0!12splaceholder!19m3!1b0!2zNSw 2LDI0LDQ1LDc1LDkz!3s0x0%3A0xc927200edf0d1146!20e1!2m6!1s0x40d4d247172a8927% 3A0xc927200edf0d1146!2zRnVsbGNhcnRyaWRnZSAtINCg0LXQvNC-0L3RgiDQv9GA0LjQvdG C0LXRgNC-0LIsINC30LDQv9GA0LDQstC60LAg0LrQsNGA0YLRgNC40LTQttC10Lkg0LvQsNC30 LXRgNC90YvRhSDQv9GA0LjQvdGC0LXRgNC-0LIsINC\_0YDQvtGI0LjQstC60LAg0L\_RgNC40L3R gtC10YDQvtCyLg!4m2!3d50.5283226!4d30.5050281!5e0!11e11!13m12!2sa!14b1!18m5!5b 0!6b0!9b1!12b1!16b0!22m3!6e2!7e3!8e2!19u14!19u29!3m12!2sde!3sUA!5e289!12m4!1e6 8!2m2!1sset!2sRoadmap!12m3!1e37!2m1!1ssmartmaps!4e3!12m1!5b1&client=googlemaps-embed&token=114804 (4,9 Minuten)
- https://secure.gravatar.com/avatar/4f546d8aeeb4c29a197f404016c1c605?s=54&d=mm&r= g (5 Minuten)
- https://www.google.com/maps/vt?pb=!1m5!1m4!1i14!2i9578!3i5518!4i256!2m3!1e0!2sm!3

i496207254!2m36!1e2!2sspotlight!5i1!8m32!1m8!12m7!10b0!12splaceholder!19m3!1b0!2 zNSw2LDI0LDQ1LDc1LDkz!3s0x0%3A0xc927200edf0d1146!20e1!2m6!1s0x40d4d247172a8 927%3A0xc927200edf0d1146!2zRnVsbGNhcnRyaWRnZSAtINCq0LXQvNC-0L3RqiDQv9GA0Lj QvdGC0LXRgNC-0LIsINC30LDQv9GA0LDQstC60LAg0LrQsNGA0YLRgNC40LTQttC10Lkg0LvQs NC30LXRgNC90YvRhSDQv9GA0LjQvdGC0LXRgNC-0LIsINC 0YDQvtGI0LjQstC60LAg0L RgNC4 0L3RgtC10YDQvtCyLg!4m2!3d50.5283226!4d30.5050281!5e0!11e11!13m12!2sa!14b1!18m 5!5b0!6b0!9b1!12b1!16b0!22m3!6e2!7e3!8e2!19u14!19u29!3m12!2sde!3sUA!5e289!12m4 !1e68!2m2!1sset!2sRoadmap!12m3!1e37!2m1!1ssmartmaps!4e0&client=google-mapsembed&token=107270 (5 Minuten)

- https://www.google.com/maps/vt?pb=!1m5!1m4!1i14!2i9578!3i5519!4i256!2m3!1e0!2sm!3 i496207254!2m36!1e2!2sspotlight!5i1!8m32!1m8!12m7!10b0!12splaceholder!19m3!1b0!2 zNSw2LDI0LDQ1LDc1LDkz!3s0x0%3A0xc927200edf0d1146!20e1!2m6!1s0x40d4d247172a8 927%3A0xc927200edf0d1146!2zRnVsbGNhcnRvaWRnZSAtINCq0LXOvNC-0L3RqiDOv9GA0Li QvdGC0LXRgNC-0LIsINC30LDQv9GA0LDQstC60LAg0LrQsNGA0YLRgNC40LTQttC10Lkg0LvQs NC30LXRgNC90YvRhSDQv9GA0LjQvdGC0LXRgNC-0LlsINC 0YDQvtGI0LjQstC60LAg0L RgNC4 0L3RgtC10YDQvtCyLg!4m2!3d50.5283226!4d30.5050281!5e0!11e11!13m12!2sa!14b1!18m 5!5b0!6b0!9b1!12b1!16b0!22m3!6e2!7e3!8e2!19u14!19u29!3m12!2sde!3sUA!5e289!12m4 !1e68!2m2!1sset!2sRoadmap!12m3!1e37!2m1!1ssmartmaps!4e0&client=google-mapsembed&token=79442 (5 Minuten)
- https://www.google.com/maps/vt?pb=!1m5!1m4!1i14!2i9579!3i5518!4i256!2m3!1e0!2sm!3 i496207254!2m36!1e2!2sspotlight!5i1!8m32!1m8!12m7!10b0!12splaceholder!19m3!1b0!2 zNSw2LDI0LDQ1LDc1LDkz!3s0x0%3A0xc927200edf0d1146!20e1!2m6!1s0x40d4d247172a8 927%3A0xc927200edf0d1146!2zRnVsbGNhcnRyaWRnZSAtINCq0LXQvNC-0L3RqiDQv9GA0Lj QvdGC0LXRgNC-0LIsINC30LDQv9GA0LDQstC60LAg0LrQsNGA0YLRgNC40LTQttC10Lkg0LvQs NC30LXRgNC90YvRhSDQv9GA0LjQvdGC0LXRgNC-0LIsINC 0YDQvtGI0LjQstC60LAg0L RgNC4 0L3RgtC10YDQvtCyLg!4m2!3d50.5283226!4d30.5050281!5e0!11e11!13m12!2sa!14b1!18m 5!5b0!6b0!9b1!12b1!16b0!22m3!6e2!7e3!8e2!19u14!19u29!3m12!2sde!3sUA!5e289!12m4 !1e68!2m2!1sset!2sRoadmap!12m3!1e37!2m1!1ssmartmaps!4e0&client=google-mapsembed&token=42398 (5 Minuten)
- https://www.google.com/maps/vt?pb=!1m5!1m4!1i14!2i9579!3i5519!4i256!2m3!1e0!2sm!3 i496207254!2m36!1e2!2sspotlight!5i1!8m32!1m8!12m7!10b0!12splaceholder!19m3!1b0!2 zNSw2LDI0LDQ1LDc1LDkz!3s0x0%3A0xc927200edf0d1146!20e1!2m6!1s0x40d4d247172a8 927%3A0xc927200edf0d1146!2zRnVsbGNhcnRyaWRnZSAtINCq0LXOvNC-0L3RqiDOv9GA0Li QvdGC0LXRgNC-0LIsINC30LDQv9GA0LDQstC60LAg0LrQsNGA0YLRgNC40LTQttC10Lkg0LvQs NC30LXRgNC90YvRhSDQv9GA0LjQvdGC0LXRgNC-0LIsINC 0YDQvtGI0LjQstC60LAg0L RgNC4 0L3RgtC10YDQvtCyLg!4m2!3d50.5283226!4d30.5050281!5e0!11e11!13m12!2sa!14b1!18m 5!5b0!6b0!9b1!12b1!16b0!22m3!6e2!7e3!8e2!19u14!19u29!3m12!2sde!3sUA!5e289!12m4 !1e68!2m2!1sset!2sRoadmap!12m3!1e37!2m1!1ssmartmaps!4e0&client=google-mapsembed&token=14570 (5 Minuten)
- https://www.google.com/maps/vt?pb=!1m5!1m4!1i14!2i9580!3i5518!4i256!2m3!1e0!2sm!3 i496207231!2m36!1e2!2sspotlight!5i1!8m32!1m8!12m7!10b0!12splaceholder!19m3!1b0!2 zNSw2LDI0LDQ1LDc1LDkz!3s0x0%3A0xc927200edf0d1146!20e1!2m6!1s0x40d4d247172a8 927%3A0xc927200edf0d1146!2zRnVsbGNhcnRyaWRnZSAtINCq0LXOvNC-0L3RqiDOv9GA0Li OvdGC0LXRgNC-0LIsINC30LDQv9GA0LDQstC60LAg0LrQsNGA0YLRgNC40LTQttC10Lkg0LvQs NC30LXRgNC90YvRhSDQv9GA0LjQvdGC0LXRgNC-0LIsINC 0YDQvtGI0LjQstC60LAg0L RgNC4 0L3RatC10YDOvtCvLa!4m2!3d50.5283226!4d30.5050281!5e0!11e11!13m12!2sa!14b1!18m 5!5b0!6b0!9b1!12b1!16b0!22m3!6e2!7e3!8e2!19u14!19u29!3m12!2sde!3sUA!5e289!12m4 !1e68!2m2!1sset!2sRoadmap!12m3!1e37!2m1!1ssmartmaps!4e0&client=google-mapsembed&token=110515 (5 Minuten)
- https://www.google.com/maps/vt?pb=!1m5!1m4!1i14!2i9580!3i5519!4i256!2m3!1e0!2sm!3 i496207231!2m36!1e2!2sspotlight!5i1!8m32!1m8!12m7!10b0!12splaceholder!19m3!1b0!2

zNSw2LDI0LDO1LDc1LDkz!3s0x0%3A0xc927200edf0d1146!20e1!2m6!1s0x40d4d247172a8 927%3A0xc927200edf0d1146!2zRnVsbGNhcnRyaWRnZSAtINCg0LXQvNC-0L3RgiDQv9GA0Lj QvdGC0LXRgNC-0LIsINC30LDQv9GA0LDQstC60LAg0LrQsNGA0YLRgNC40LTQttC10Lkg0LvQs NC30LXRgNC90YvRhSDQv9GA0LjQvdGC0LXRgNC-0LIsINC 0YDQvtGI0LjQstC60LAg0L RgNC4 0L3RgtC10YDQvtCyLg!4m2!3d50.5283226!4d30.5050281!5e0!11e11!13m12!2sa!14b1!18m 5!5b0!6b0!9b1!12b1!16b0!22m3!6e2!7e3!8e2!19u14!19u29!3m12!2sde!3sUA!5e289!12m4 !1e68!2m2!1sset!2sRoadmap!12m3!1e37!2m1!1ssmartmaps!4e0&client=google-mapsembed&token=82687 (5 Minuten)

- https://www.google.com/maps/vt?pb=!1m5!1m4!1i14!2i9581!3i5518!4i256!2m3!1e0!2sm!3 i496207182!2m36!1e2!2sspotlight!5i1!8m32!1m8!12m7!10b0!12splaceholder!19m3!1b0!2 zNSw2LDI0LDQ1LDc1LDkz!3s0x0%3A0xc927200edf0d1146!20e1!2m6!1s0x40d4d247172a8 927%3A0xc927200edf0d1146!2zRnVsbGNhcnRyaWRnZSAtINCq0LXOvNC-0L3RqiDOv9GA0Li OvdGC0LXRaNC-0LIsINC30LDOv9GA0LDOstC60LAg0LrOsNGA0YLRgNC40LTOttC10Lkg0LvOs NC30LXRgNC90YvRhSDQv9GA0LjQvdGC0LXRgNC-0LIsINC 0YDQvtGI0LjQstC60LAg0L RgNC4 0L3RqtC10YDQvtCyLq!4m2!3d50.5283226!4d30.5050281!5e0!11e11!13m12!2sa!14b1!18m 5!5b0!6b0!9b1!12b1!16b0!22m3!6e2!7e3!8e2!19u14!19u29!3m12!2sde!3sUA!5e289!12m4 !1e68!2m2!1sset!2sRoadmap!12m3!1e37!2m1!1ssmartmaps!4e0&client=google-mapsembed&token=15842 (5 Minuten)
- https://www.google.com/maps/vt?pb=!1m5!1m4!1i14!2i9581!3i5519!4i256!2m3!1e0!2sm!3 i496207231!2m36!1e2!2sspotlight!5i1!8m32!1m8!12m7!10b0!12splaceholder!19m3!1b0!2 zNSw2LDI0LDQ1LDc1LDkz!3s0x0%3A0xc927200edf0d1146!20e1!2m6!1s0x40d4d247172a8 927%3A0xc927200edf0d1146!2zRnVsbGNhcnRyaWRnZSAtINCq0LXQvNC-0L3RqiDQv9GA0Lj QvdGC0LXRgNC-0LIsINC30LDQv9GA0LDQstC60LAg0LrQsNGA0YLRgNC40LTQttC10Lkg0LvQs NC30LXRgNC90YvRhSDQv9GA0LjQvdGC0LXRgNC-0LIsINC 0YDQvtGI0LjQstC60LAq0L RqNC4 0L3RgtC10YDQvtCyLg!4m2!3d50.5283226!4d30.5050281!5e0!11e11!13m12!2sa!14b1!18m 5!5b0!6b0!9b1!12b1!16b0!22m3!6e2!7e3!8e2!19u14!19u29!3m12!2sde!3sUA!5e289!12m4 !1e68!2m2!1sset!2sRoadmap!12m3!1e37!2m1!1ssmartmaps!4e0&client=google-mapsembed&token=17815 (5 Minuten)
- https://www.google.com/maps/vt?pb=!1m5!1m4!1i14!2i9582!3i5518!4i256!2m3!1e0!2sm!3 i496207074!2m36!1e2!2sspotlight!5i1!8m32!1m8!12m7!10b0!12splaceholder!19m3!1b0!2 zNSw2LDI0LDO1LDc1LDkz!3s0x0%3A0xc927200edf0d1146!20e1!2m6!1s0x40d4d247172a8 927%3A0xc927200edf0d1146!2zRnVsbGNhcnRyaWRnZSAtINCq0LXQvNC-0L3RqiDQv9GA0Lj OvdGC0LXRgNC-0LIsINC30LDQv9GA0LDQstC60LAg0LrQsNGA0YLRgNC40LTQttC10Lkg0LvQs NC30LXRgNC90YvRhSDQv9GA0LjQvdGC0LXRgNC-0LIsINC 0YDQvtGI0LjQstC60LAg0L RgNC4 0L3RgtC10YDQvtCyLg!4m2!3d50.5283226!4d30.5050281!5e0!11e11!13m12!2sa!14b1!18m 5!5b0!6b0!9b1!12b1!16b0!22m3!6e2!7e3!8e2!19u14!19u29!3m12!2sde!3sUA!5e289!12m4 !1e68!2m2!1sset!2sRoadmap!12m3!1e37!2m1!1ssmartmaps!4e0&client=google-mapsembed&token=55205 (5 Minuten)
- https://www.google.com/maps/vt?pb=!1m5!1m4!1i14!2i9582!3i5519!4i256!2m3!1e0!2sm!3 i496207074!2m36!1e2!2sspotlight!5i1!8m32!1m8!12m7!10b0!12splaceholder!19m3!1b0!2 zNSw2LDI0LDQ1LDc1LDkz!3s0x0%3A0xc927200edf0d1146!20e1!2m6!1s0x40d4d247172a8 927%3A0xc927200edf0d1146!2zRnVsbGNhcnRyaWRnZSAtINCg0LXQvNC-0L3RgiDQv9GA0Lj OvdGC0LXRgNC-0LIsINC30LDQv9GA0LDQstC60LAg0LrQsNGA0YLRgNC40LTQttC10Lkg0LvQs NC30LXRgNC90YvRhSDQv9GA0LjQvdGC0LXRgNC-0LIsINC 0YDQvtGI0LjQstC60LAg0L RgNC4 0L3RgtC10YDQvtCyLg!4m2!3d50.5283226!4d30.5050281!5e0!11e11!13m12!2sa!14b1!18m 5!5b0!6b0!9b1!12b1!16b0!22m3!6e2!7e3!8e2!19u14!19u29!3m12!2sde!3sUA!5e289!12m4 !1e68!2m2!1sset!2sRoadmap!12m3!1e37!2m1!1ssmartmaps!4e0&client=google-mapsembed&token=27377 (5 Minuten)
- https://www.googletagmanager.com/gtm.js?id=GTM-MD9FLNM (15 Minuten)
- https://maps.googleapis.com/maps/api/js?client=google-maps-embed&paint\_origin=&librari

es=geometry,search&v=3.exp&language=de&region=ua&callback=onApiLoad (30 Minuten)

- https://mc.webvisor.org/metrika/advert.gif (60 Minuten)
- https://www.googleadservices.com/pagead/conversion\_async.js (60 Minuten)
- https://www.google-analytics.com/analytics.js (2 Stunden)

## **JavaScript- und CSS-Ressourcen, die das Rendering blockieren, in Inhalten "above the fold" (ohne Scrollen sichtbar) beseitigen**

Ihre Seite enthält 3 blockierende Skript-Ressourcen und 6 blockierende CSS-Ressourcen. Dies verursacht eine Verzögerung beim Rendern Ihrer Seite.

Keine der Seiteninhalte "above the fold" (ohne Scrollen sichtbar) konnten ohne Wartezeiten für das Laden der folgenden Ressourcen gerendert werden. Versuche, blockierende Ressourcen zu verschieben oder asynchron zu laden, oder lade kritische Bereiche dieser Ressourcen direkt inline im HTML.

[Entferne JavaScript, das das Rendering blockiert](http://www.review.netguides.eu/redirect.php?url=https%3A%2F%2Fdevelopers.google.com%2Fspeed%2Fdocs%2Finsights%2FBlockingJS):

- https://fullcartridge.com.ua/wpincludes/js/jquery/jquery.js,qver=1.12.4-wp.pagespeed.jm.gp20iU5FlU.js
- https://fullcartridge.com.ua/wp-includes/js/jquery/jquerymigrate.min.js,qver=1.4.1.pagespeed.jm.C2obERNcWh.js
- https://fullcartridge.com.ua/wp-content/plugins/wp-spamshield/js/jscripts.php

[Optimiere die CSS-Darstellung](http://www.review.netguides.eu/redirect.php?url=https%3A%2F%2Fdevelopers.google.com%2Fspeed%2Fdocs%2Finsights%2FOptimizeCSSDelivery) für die folgenden URLs:

- https://fullcartridge.com.ua/wp-content/plugins/woocommerce/packages/woocommerceblocks/build/style.css,qver=2.4.5.pagespeed.ce.MiME5AFo0H.css
- https://fullcartridge.com.ua/wp-content/plugins/contactform-7/includes/css/A.styles.css,qver=5.1.6.pagespeed.cf.FRNavZ\_Zur.css
- https://fullcartridge.com.ua/wp-content/plugins/wp-postratings/css/A.postratingscss.css,qver=1.87.pagespeed.cf.M4c8KhRF3s.css
- https://fonts.googleapis.com/css?family=Antic+Slab%3A&ver=0dd190d74db6c87dc2b052cb 1e240a37
- https://fullcartridge.com.ua/wpcontent/themes/Avada/A.style.css,qver=3.8.4.pagespeed.cf.95\_qV1nIWJ.css

https://fullcartridge.com.ua/wp-content/uploads/wp-less-cache/A.avadadynamic.css,qver=1576927703.pagespeed.cf.mb1quPJgJ3.css

## **Bilder optimieren**

Durch eine korrekte Formatierung und Komprimierung von Bildern können viele Datenbytes gespart werden.

[Optimiere die folgenden Bilder,](http://www.review.netguides.eu/redirect.php?url=https%3A%2F%2Fdevelopers.google.com%2Fspeed%2Fdocs%2Finsights%2FOptimizeImages) um ihre Größe um 1,5 KB (38 %) zu reduzieren.

- Durch die Komprimierung von https://secure.gravatar.com/avatar/4f546d8aeeb4c29a197f40 4016c1c605?s=54&d=mm&r=g könnten 451 Byte (41 %) eingespart werden.
- Durch die Komprimierung von https://fullcartridge.com.ua/wp-content/plugins/wppostratings/images/stars\_crystal/rating\_half.gif.pagespeed.ce.WIsXCU6A9s.gif könnten 391 Byte (39 %) eingespart werden.
- Durch die Komprimierung von https://fullcartridge.com.ua/wp-content/plugins/wppostratings/images/stars\_crystal/rating\_on.gif.pagespeed.ce.Hkg9Jao6LH.gif könnten 370 Byte (37 %) eingespart werden.
- Durch die Komprimierung von https://fullcartridge.com.ua/wp-content/plugins/wppostratings/images/stars\_crystal/rating\_over.gif könnten 365 Byte (37 %) eingespart werden.

# **5 bestandene Regeln**

#### **Landingpage-Weiterleitungen vermeiden**

Auf Ihrer Seite sind keine Weiterleitungen vorhanden. [Weitere Informationen zum Vermeiden von](http://www.review.netguides.eu/redirect.php?url=https%3A%2F%2Fdevelopers.google.com%2Fspeed%2Fdocs%2Finsights%2FAvoidRedirects) [Landingpage-Weiterleitungen](http://www.review.netguides.eu/redirect.php?url=https%3A%2F%2Fdevelopers.google.com%2Fspeed%2Fdocs%2Finsights%2FAvoidRedirects)

#### **CSS reduzieren**

Ihre CSS-Ressource wurde reduziert. [Weitere Informationen zum Reduzieren von CSS-Ressourcen](http://www.review.netguides.eu/redirect.php?url=https%3A%2F%2Fdevelopers.google.com%2Fspeed%2Fdocs%2Finsights%2FMinifyResources)

## **HTML reduzieren**

Ihre HTML-Ressource wurde reduziert. [Weitere Informationen zum Reduzieren von HTML-](http://www.review.netguides.eu/redirect.php?url=https%3A%2F%2Fdevelopers.google.com%2Fspeed%2Fdocs%2Finsights%2FMinifyResources)**[Ressourcen](http://www.review.netguides.eu/redirect.php?url=https%3A%2F%2Fdevelopers.google.com%2Fspeed%2Fdocs%2Finsights%2FMinifyResources)** 

## **JavaScript reduzieren**

Ihre JavaScript-Ressource wurde reduziert. [Weitere Informationen zum Reduzieren von JavaScript-](http://www.review.netguides.eu/redirect.php?url=https%3A%2F%2Fdevelopers.google.com%2Fspeed%2Fdocs%2Finsights%2FMinifyResources)**[Ressourcen](http://www.review.netguides.eu/redirect.php?url=https%3A%2F%2Fdevelopers.google.com%2Fspeed%2Fdocs%2Finsights%2FMinifyResources)** 

## **Sichtbare Inhalte priorisieren**

Die Inhalte "above the fold" (ohne Scrollen sichtbar) wurden ordnungsgemäß priorisiert. [Weitere](http://www.review.netguides.eu/redirect.php?url=https%3A%2F%2Fdevelopers.google.com%2Fspeed%2Fdocs%2Finsights%2FPrioritizeVisibleContent) [Informationen zum Priorisieren sichtbarer Inhalte](http://www.review.netguides.eu/redirect.php?url=https%3A%2F%2Fdevelopers.google.com%2Fspeed%2Fdocs%2Finsights%2FPrioritizeVisibleContent)